# **SNO Dataset Creation Software Design**

**Robert A. Iacovazzi, Jr.1, Changyong Cao2, and Pubu Ciren3**

<sup>1</sup>Earth Resources Technology, Inc., <sup>2</sup>NOAA/NESDIS/ORA, and <sup>3</sup>QSS Group

**February, 2006**

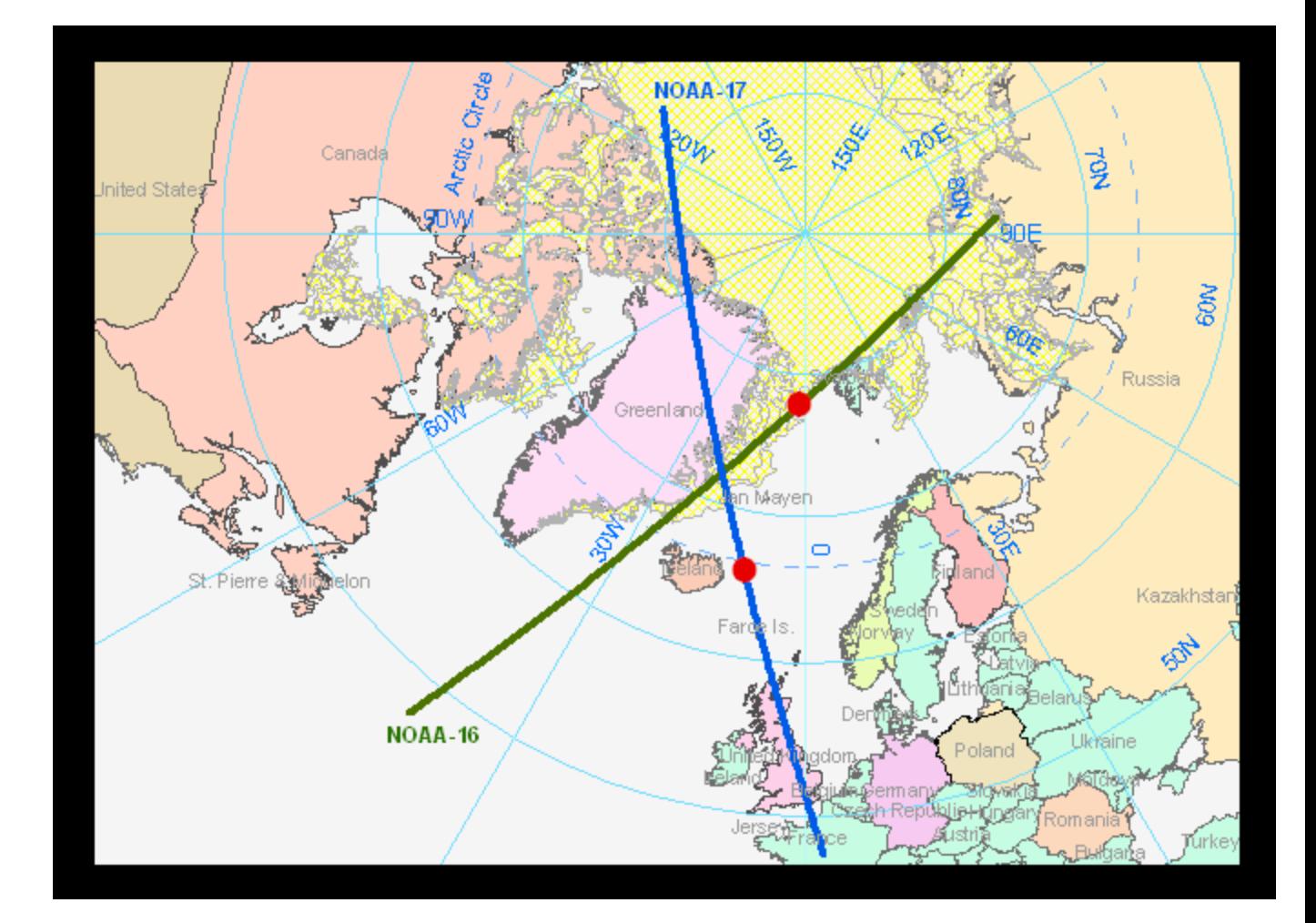

### **SNO Dataset Creation Software: General Architecture**

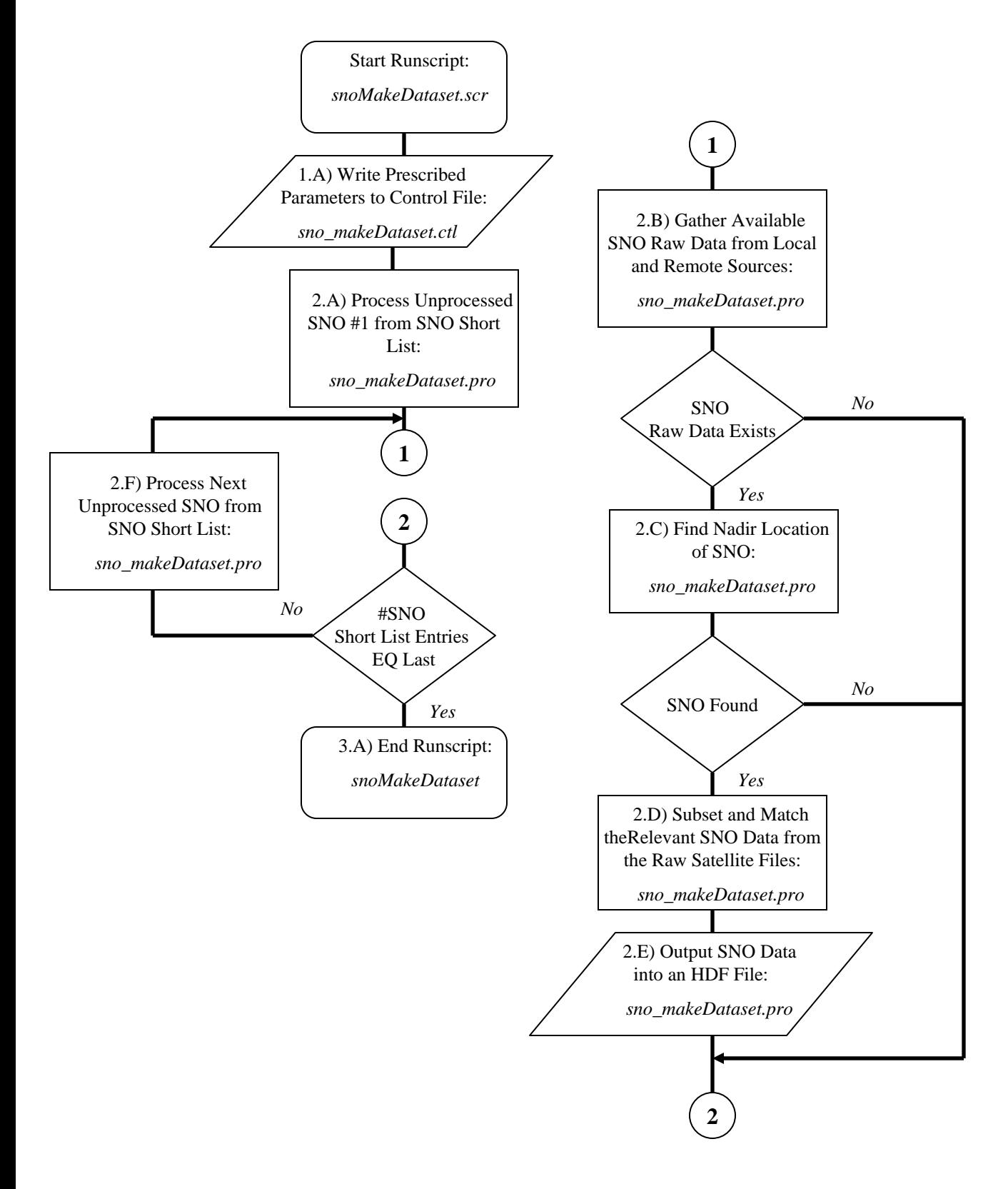

#### **SNO Dataset Creation Flowchart: sno\_makeDataset.pro**

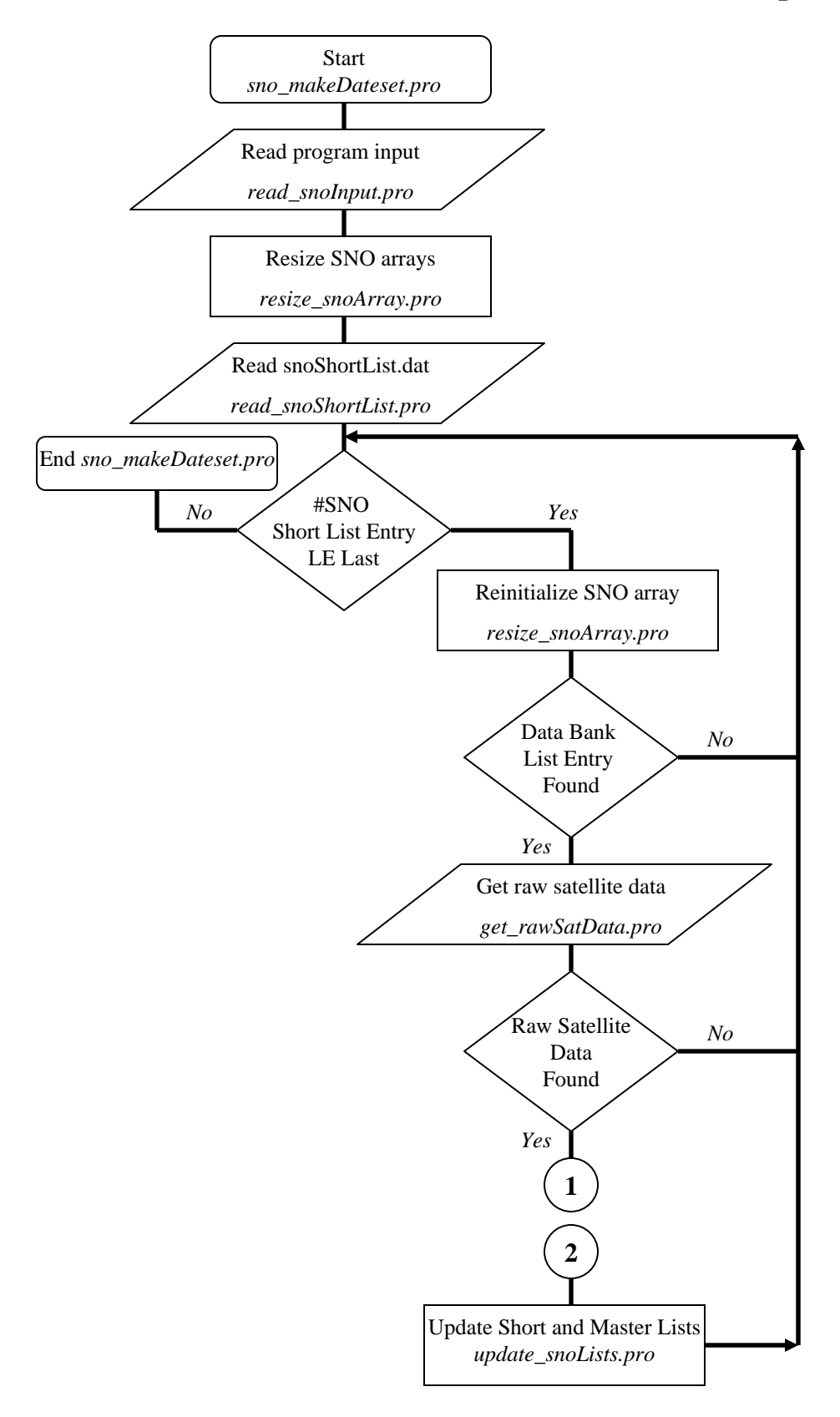

### **SNO Dataset Creation Flowchart: sno\_makeDataset.pro (cont.)**

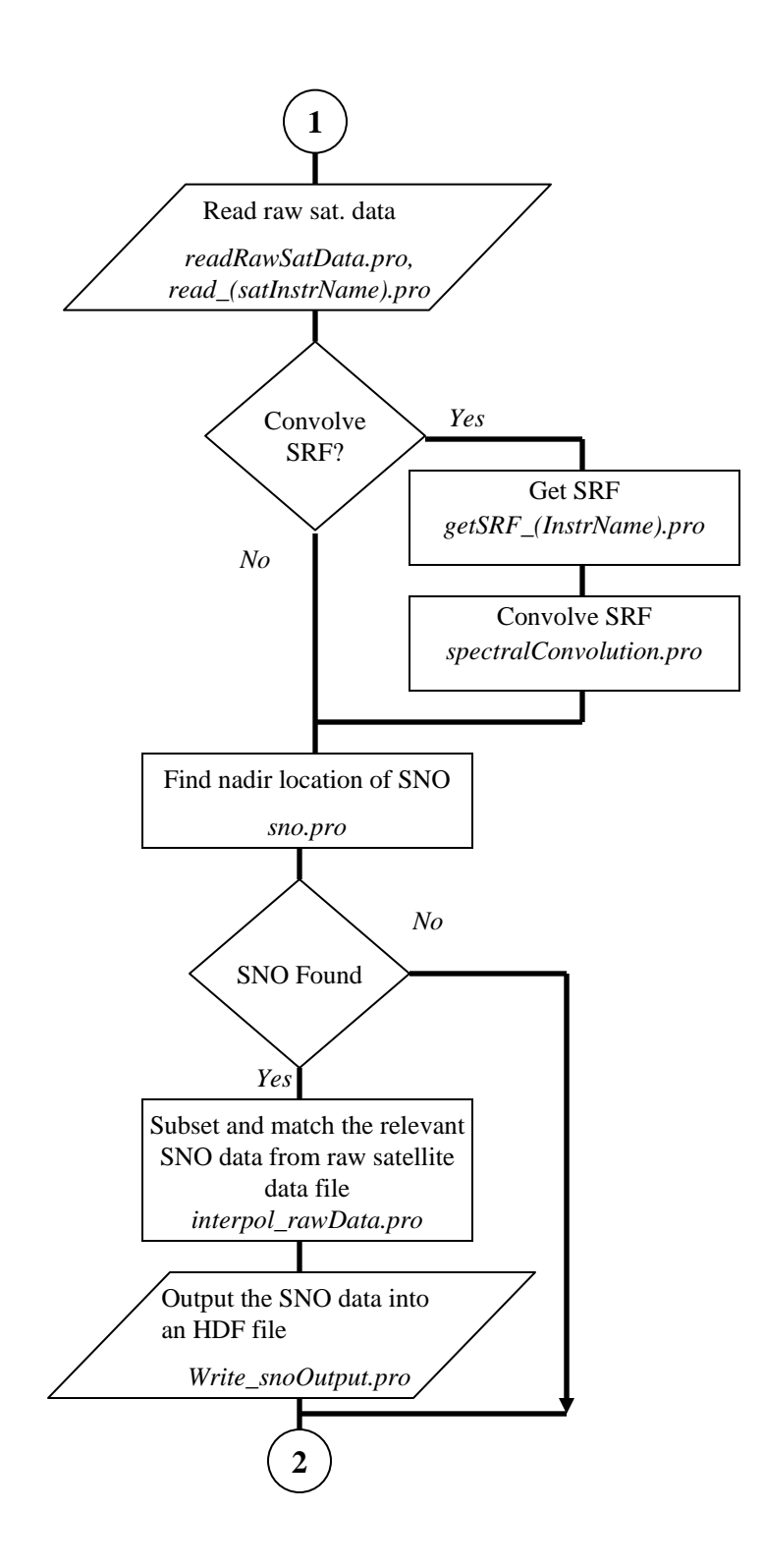

## **SNO Dataset Creation Software: sno\_makeDataset.pro**

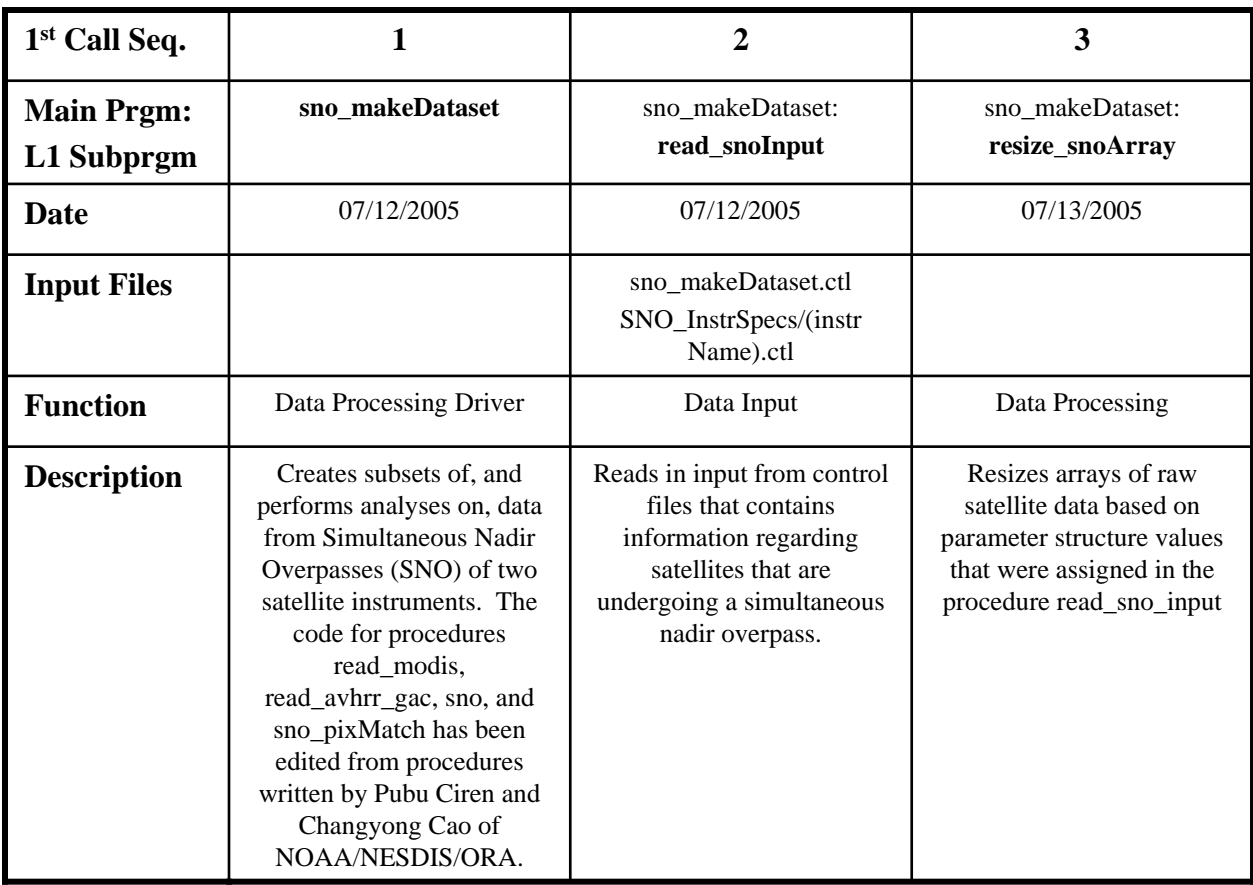

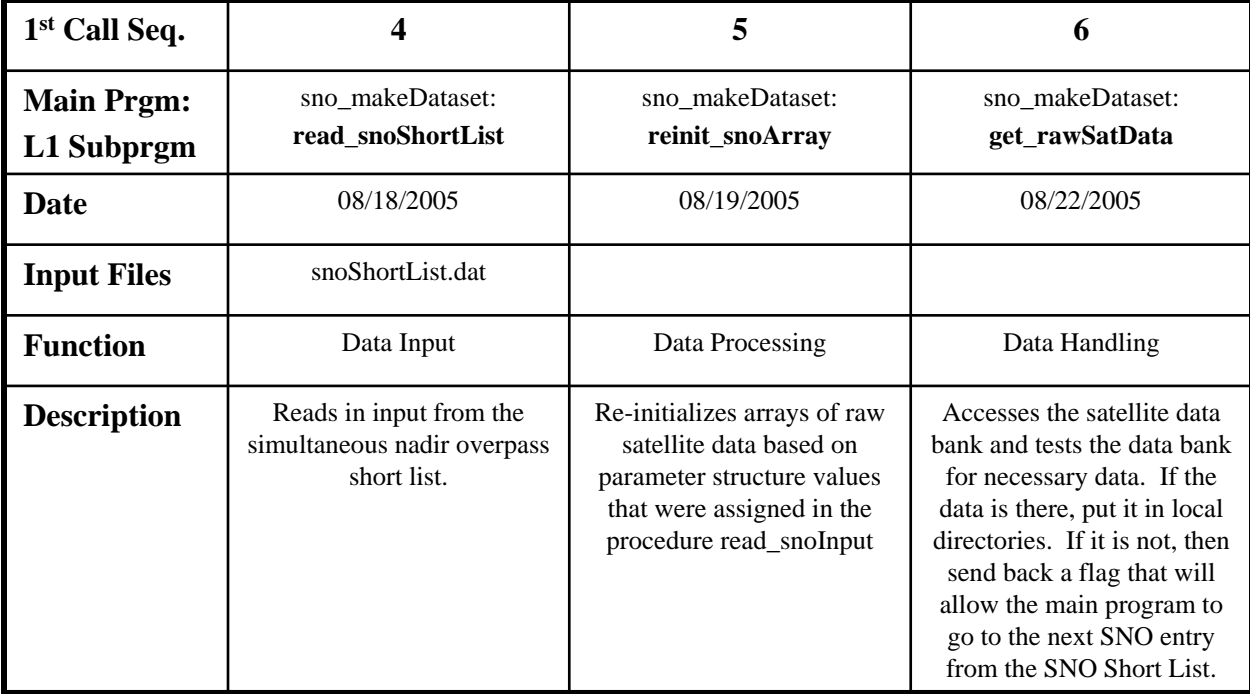

## **SNO Dataset Creation Software: sno\_makeDataset.pro (cont: 1)**

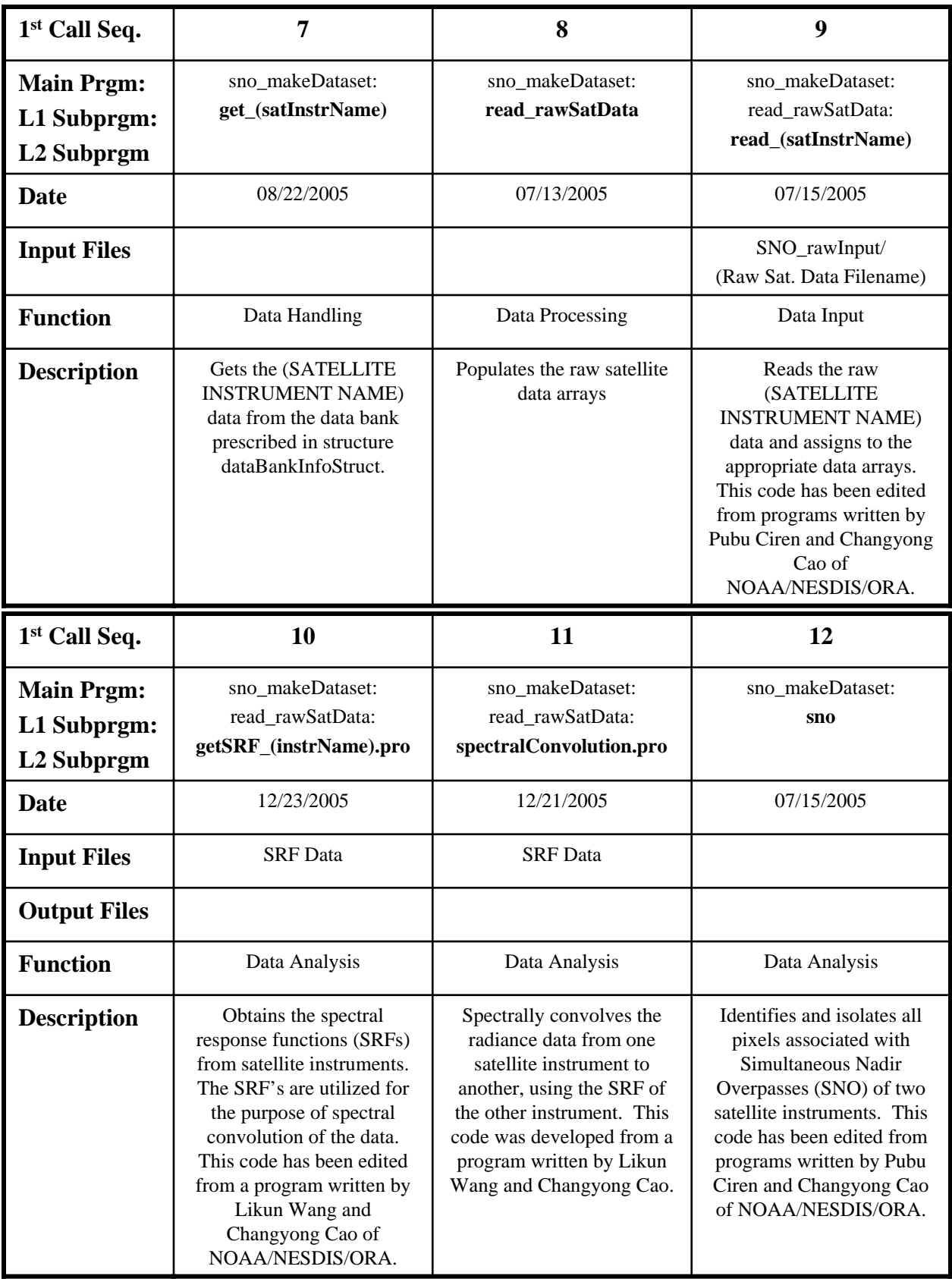

## **SNO Dataset Creation Software: sno\_makeDataset.pro (cont: 2)**

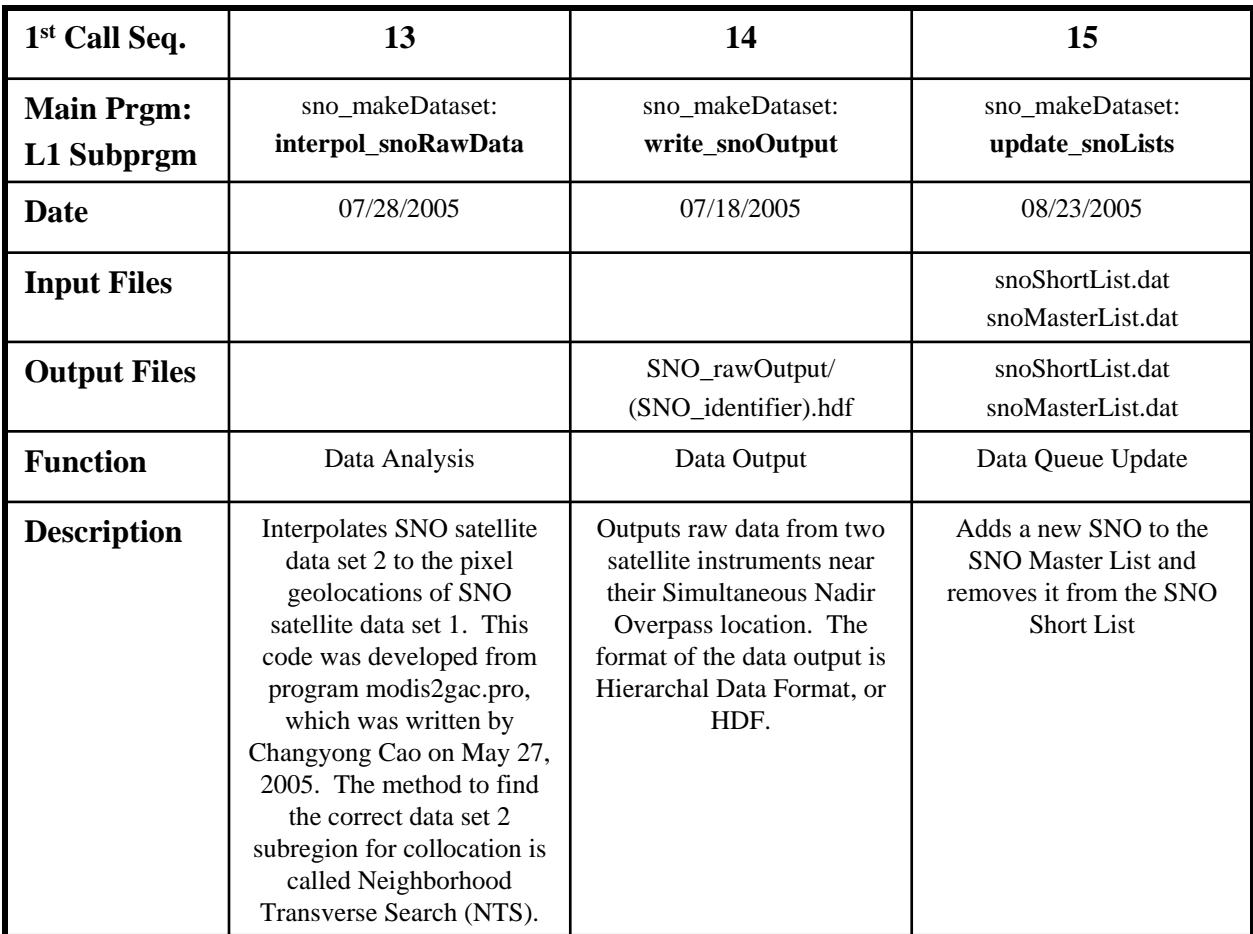